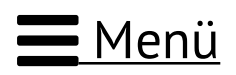

### **BERUFEBILDER** by SIMONE JANSON

**66** Laut <u>ZEIT</u> eines der "meistgelesenen Blogs für Beruf, Bildung & Karriere" (Mediadaten), Kooperationspartner des F.A.Z.-Instituts ( → Newsletter)!

 $\bigoplus$  Suchbegriff + Enter

**EDR** EMPFEHLEN

 $\frac{1}{2}$  390 | 97 |  $\frac{1}{2}$ 

### 12 TIPPS ZUM AUFRÄUMEN IM BÜRO & AM COMPUTER:

# **Chaos mit Happy End**

**A** Das Märchen vom kreativen Chaos hat leider kein Happy End. Denn wer nicht gerade in einem 08/15-Job gelandet ist, braucht Methoden, um die Komplexität des ganz normalen Bürowahnsinns in den Griff zu bekommen.

Die wichtigsten Business-Bücher (Spiegel-Bestseller&Co) auf einen Blick!

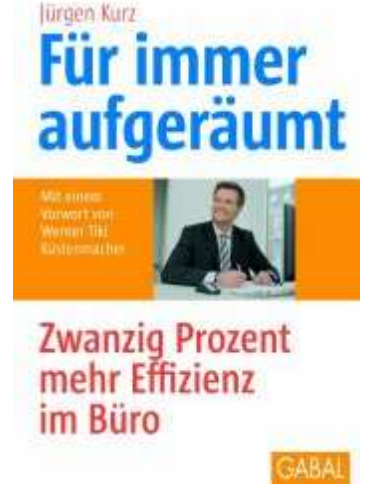

Weitere Rezensionen

### Wer aufräumen kann, wird nicht befördert

Das gilt vor allem im Umgang mit den neuen Medien, die einerseits alles schneller machen, andererseits auch verlangen, dass wir selbst immer schneller werden.

Das Buch des Aufräum-Experten Jürgen kurz kommt da gerade zur rechten Zeit. Denn wer Zeit zum Suchen hat, wird bestimmt nicht befördert.

## Lesen & Zeit sparen

Rund drei Stunden werden Sie brauchen, um das Buch "Für immer aufgeräumt – auch digital" zu lesen. Vielleicht vier, wenn Sie es systematisch mit einem Textmarker und gelben Post-its durcharbeiten.

Mehr sicherlich nicht. Und diese Zeit holen Sie in den nächsten Tagen spielend wieder ein, wenn Sie im Büro oder zu Hause am PC arbeiten. Denn Autor Jürgen Kurz hilft Ihnen mit vielen kleinen Tipps, Ihre Dateien, E-Mails, Ordner und Notizen besser zu organisieren.

### Ein Stunde pro Tag mehr Zeit

Rund 13 Prozent eines Arbeitstages, so der Autor, gehen für die Suche nach relevanten Informationen oder Daten drauf, also mehr als eine Stunde. Die hauen Sie künftig für wirklich wichtige Arbeiten raus oder gehen – wenn der Chef mitspielt – früher heim.

Eine komplette Re-Organisation Ihrer Arbeitsweise ist dafür gar nicht erforderlich, es sind mehr die kleinen Kunstgriffe, die sich sofort auswirken. Hier eine Auswahl der besten Tipps.

# 12 Tipps zum Aufräumen

- E-Mails: Schalten Sie akustische und visuelle Signale für neue E-Mails 1. aus. Die lenken nur ab. Bearbeiten Sie E-Mails lieber regelmäßig im Block.
- E-Mails: Jede E-Mail-Anfrage, die Sie in nur 5 Minuten erledigen können, 2. bearbeiten Sie sofort und verschieben oder löschen sie dann.
- E-Mails: Halten Sie den Posteingang immer frei. Was Sie nicht sofort 3. bearbeiten oder beantworten können, kommt in einen "Warten"-Ordner – das Auffangbecken für Jobs, die noch erledigt werden müssen.
- E-Mails: Nicht immer sofort antworten, um einen zeitaufwändigen 4. E-Mail-Ping-Pong zu verhindern. Häufig reicht eine Antwort auch noch am nächsten Tag.
- Online-Newsletter: Für Newsletter und Produkt-Infos via Mail aller Art 5. legen Sie sich eine zweite, private E-Mail-Adresse zu.
- Passwörter haben Sie ab sofort immer parat, wenn Sie diese immer nach 6. dem gleichen Schema aufbauen und dann je nach Programm oder Webdienst mit einer leicht einzuprägenden Ergänzung von wenigen Zeichen versehen.
- Unternehmenswerbung: Autosignaturen können Sie problemlos um 7. kleine Werbebotschaften oder Hinweise auf Ihre Facebook-Seite ergänzen.
- Dokumente: Um Verwirrung bei unterschiedlichen Versionen zu 8. vermeiden, hängen Sie das Bearbeitungsdatum an den Dateinamen an.
- Terminplanung: Sie wollen für ein großes Meeting oder das Sommerfest 9. einen gemeinsamen Termin vereinbaren? Per Telefon ist das supernervig. Per Internet und Doodle.com aber super-einfach.
- 10. Lange Meetings: Stellen Sie Sanduhren auf den Tisch, um die Redezeit

für alle offen sichtbar zu begrenzen.

- 11. Benachrichtigungen aus sozialen Netzen lassen Sie von Ihrem E-Mail-Programm per Filter vorsortieren und in einen separaten Ordner verschieben. Gelesen werden diese erst abends.
- 12. Kabelsalat unter dem Tisch lässt sich problemlos entwirren, wenn Sie die Strippen vorher mit einem Etikett versehen, das auf den zugehörigen Gerätetyp verweist.

Fazit: Ein kluges Arbeitsbuch, reicht bebildert und mit vielen konkreten Beispielen aus der Windows-, Mac- und Mobile-Praxis, die Ihnen das Leben und Arbeiten künftig deutlich leichter machen.

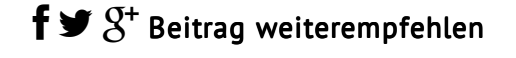

#### Sie sind hier » Magazin » Erfolg, Karriere, Management » 12 Tipps zum Aufräumen im Büro & am Computer: Chaos mit Happy End

### **THEMEN**

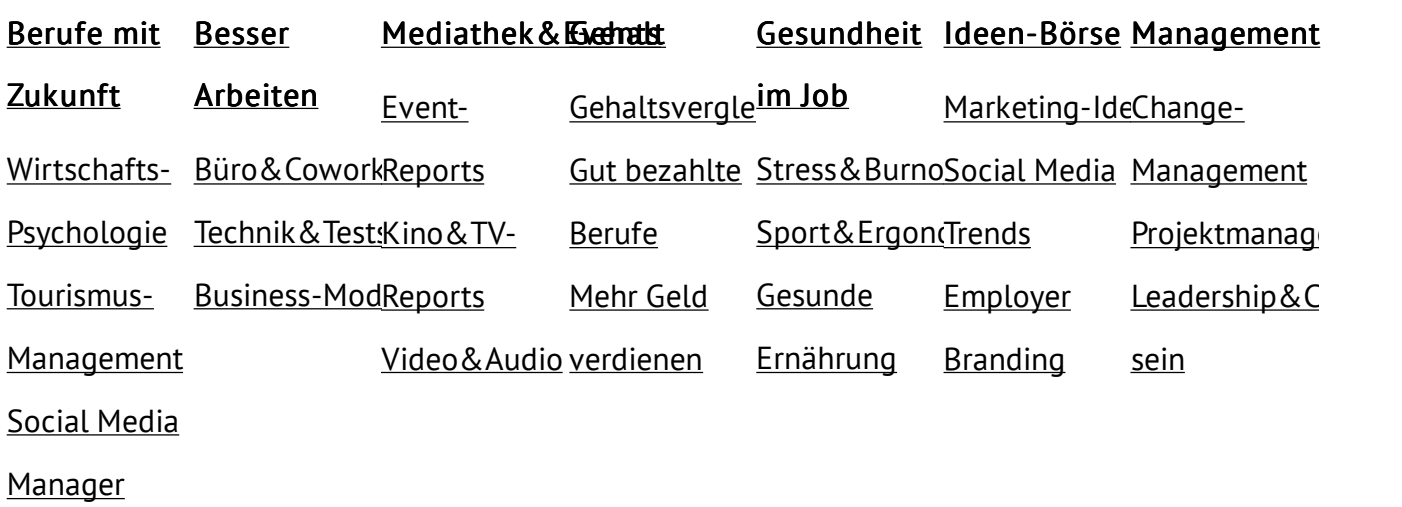

### **NETZWERK**

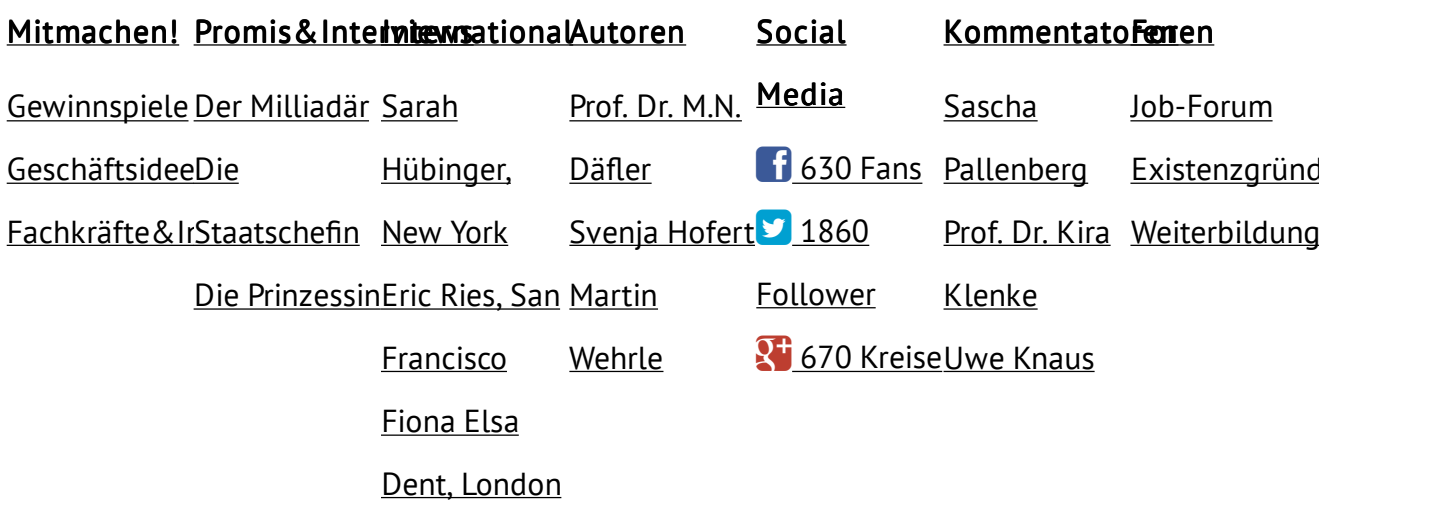

### **BEKANNT / EMPFOHLEN DURCH**

Süddeutsche Brigitte ZEIT SWR>> Frantfurter Allgemeine petra Hochschule Anhalt (FH)

©2003 - 2014: Bildung, Karriere, Zukunft | B E R U F E B I L D E R. 78 queries. 0,426 seconds. Top **↑**

#### Archiv&Serien

**Impressum** Richtlinien Kommentare&Foren Disclaimer – Datenschutz, Autoren, Finanzierung Google-Sitemap